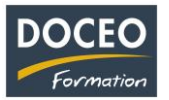

# Formation Mon Site Facile Niveau 2

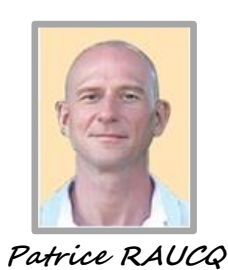

# **Contexte**

La formation **Mon Site Facile Niveau 2** vise à apprendre à devenir l'administrateur du site Internet de votre entreprise. Le site pourra contenir un nombre illimité de pages.

À l'issue cette formation, votre site Internet vous appartient, vous êtes autonome, vous vous y connectez quand bon vous semble afin d'y ajouter ou modifier du contenu.

Pas de programmation, pas de technique, que du contenu !

Des scénarios évolutifs basés sur des cas pratiques provenant du monde des entreprises locales sont soumis aux apprenants tout au long de la formation.

Dans sa première partie, la formation **Mon Site Facile Niveau 2** se basera sur le contenu de la formation **Mon Site Facile Niveau 1**.

# **Objectifs**

Au terme de la formation, le participant sera à même de :

- Mettre à jour son site Internet très facilement sans l'intervention d'une tierce personne.
- Comprendre comment gérer facilement le contenu de son site Internet.
- Savoir alimenter son site avec du texte et des photos.
- Maîtriser le poids des photos et créer sa galerie de photos.
- Apprendre à rédiger efficacement un contenu commercial.
- Apprendre à gérer les images : créations personnelles, sites spécialisés, droits d'auteur.
- D'ajouter des membres de son équipe comme éditeurs de contenu.
- De créer une boutique en ligne

### **Public**

Toute personne désireuse de promouvoir son activité sur Internet : Artisan - Couturière - Coiffeuse - Électricien - Formateur - Garagiste - Jardinier - Maçon - Pension de famille - Plombier - Roulotte - Snack - ...

### **Prérequis**

Le participant doit être à l'aise sur un ordinateur et connaître les bases de la bureautique et de la navigation sur Internet.

Aucune connaissance technique n'est nécessaire.

#### **Durée**

18 heures de formation réparties en 4 journées de 4h, de 8h à 12h + 2h de pré-formation

**Contenu** 1<sup>ère</sup> partie **Le site Internet Objectif** Savoir ajouter du contenu dans les pages du site Internet **Contenu et déroulé pédagogique** • Choix d'un visuel parmi 12 thèmes différents. • Ajout de texte, ajout de photos. • Articles en vedette, nouveautés. • Cartes Google Map.

Page **1** sur **3**

\_\_\_\_\_\_\_\_\_\_\_\_\_\_\_\_\_\_\_\_\_\_\_\_\_\_\_\_\_\_\_\_\_\_\_\_\_\_\_\_\_\_\_\_\_\_\_\_\_\_\_\_\_\_\_\_\_\_\_\_\_\_\_\_\_\_\_\_\_\_\_\_\_\_\_\_\_\_\_\_\_

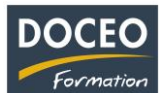

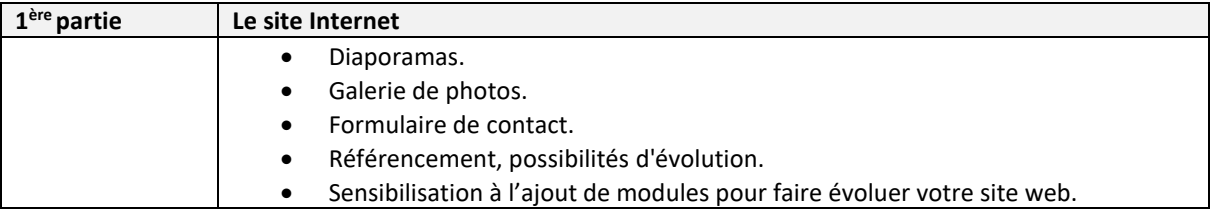

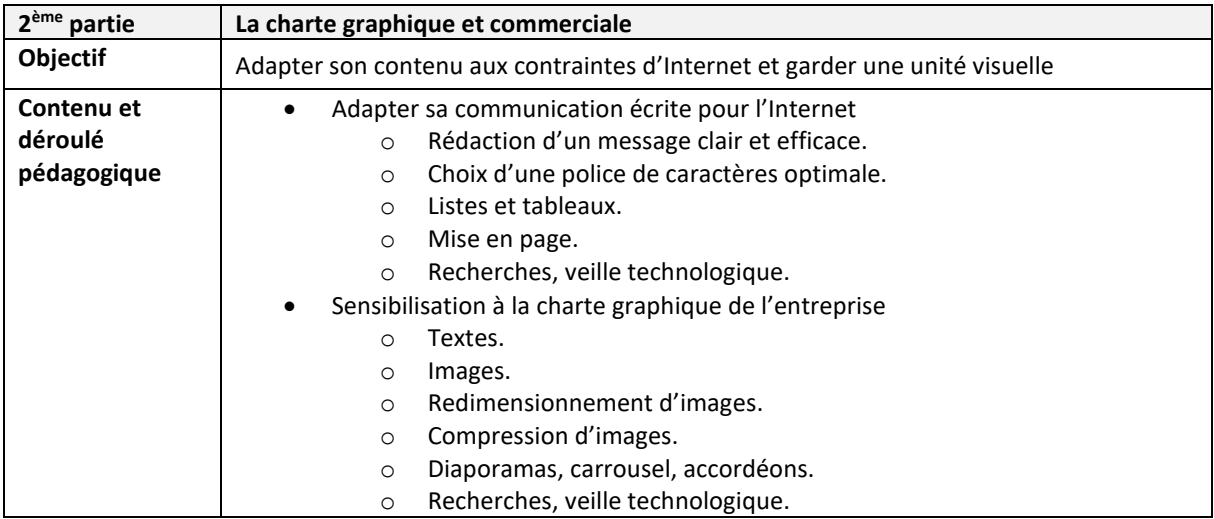

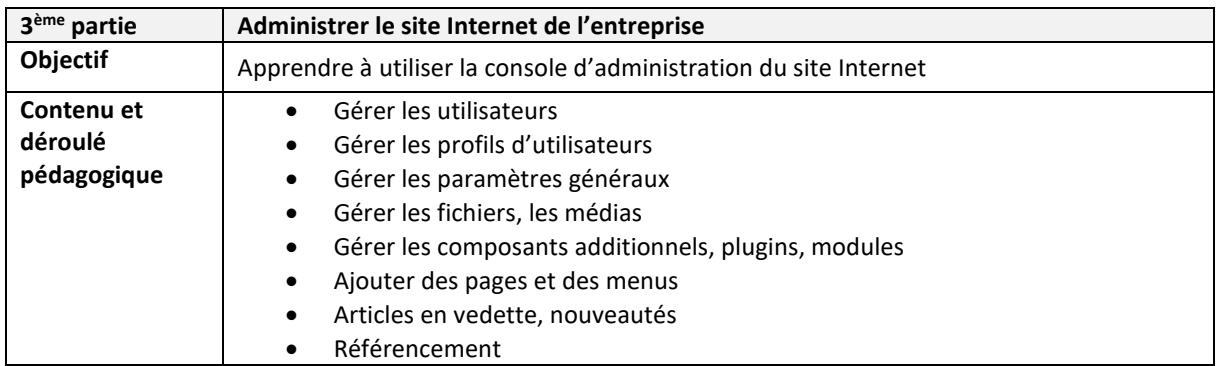

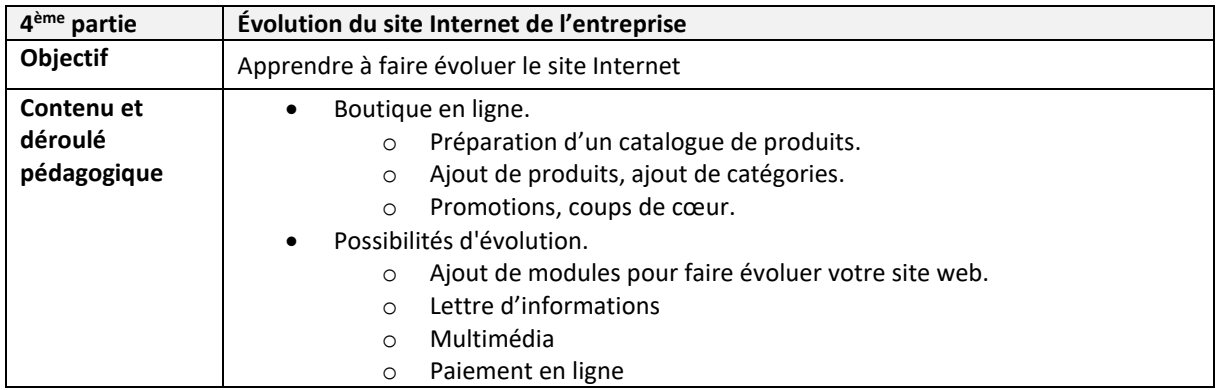

Remarques :

- Aucune répartition horaire précise ne pourra être fournie (par rapport aux parties de la formation citée ci-dessus) car cela dépendra de l'avancée des participants dans la compréhension des informations transmises, au travers de nombreuses mises en situation et exercices proposés.
- Le contenu de cours présenté ci-dessus ne pourra donc être vu dans son entièreté que si le rythme d'apprentissage des participants le permet.

\_\_\_\_\_\_\_\_\_\_\_\_\_\_\_\_\_\_\_\_\_\_\_\_\_\_\_\_\_\_\_\_\_\_\_\_\_\_\_\_\_\_\_\_\_\_\_\_\_\_\_\_\_\_\_\_\_\_\_\_\_\_\_\_\_\_\_\_\_\_\_\_\_\_\_\_\_\_\_\_\_

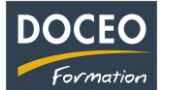

#### **Moyens pédagogiques**

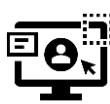

DOCEO Formation dispose de licences complètes de Microsoft 365 : Word, Excel, Powerpoint, Outlook, etc. Nos PC sont équipés de Windows 10 et Windows 11.

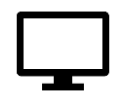

DOCEO Formation utilise des **écrans interactifs de 55'' et 65''** dans ses salles de formation. *Ces écrans remplacent les vidéoprojecteurs et permettent différents types d'interactivités avec les stagiaires*.

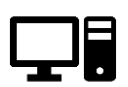

DOCEO Formation dispose d'un parc d'ordinateurs portables, mis à la disposition des participants durant la formation. Pour les formations dans les îles : 1 jeu d'ordinateurs déplaçables dédiés aux formations hors de Papeete.

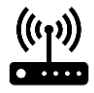

Le réseau interne de DOCEO Formation est relié à Internet par la fibre Haut débit.

# **Les PLUS DOCEO – organisme enregistré sous le numéro 000074**

- DOCEO intervient auprès des plus grandes entreprises de Polynésie française, dans les domaines de l'hôtellerie, de la santé, de la pêche, de la finance, de la grande distribution, de l'industrie, du transport aérien et maritime, de l'immobilier, des assurances, des professions libérales, de même qu'auprès des moyennes, petites et très petites entreprises.
- DOCEO met à la disposition des participants tous les exercices réalisés ainsi que les contenus de cours. Ces documents sont téléchargeables via un lien Internet personnalisé.

\_\_\_\_\_\_\_\_\_\_\_\_\_\_\_\_\_\_\_\_\_\_\_\_\_\_\_\_\_\_\_\_\_\_\_\_\_\_\_\_\_\_\_\_\_\_\_\_\_\_\_\_\_\_\_\_\_\_\_\_\_\_\_\_\_\_\_\_\_\_\_\_\_\_\_\_\_\_\_\_\_